## Regarde comment sont les autres ?

Colle les photos des gens dans le tableau en fonction de l'état dans lequel ils sont.

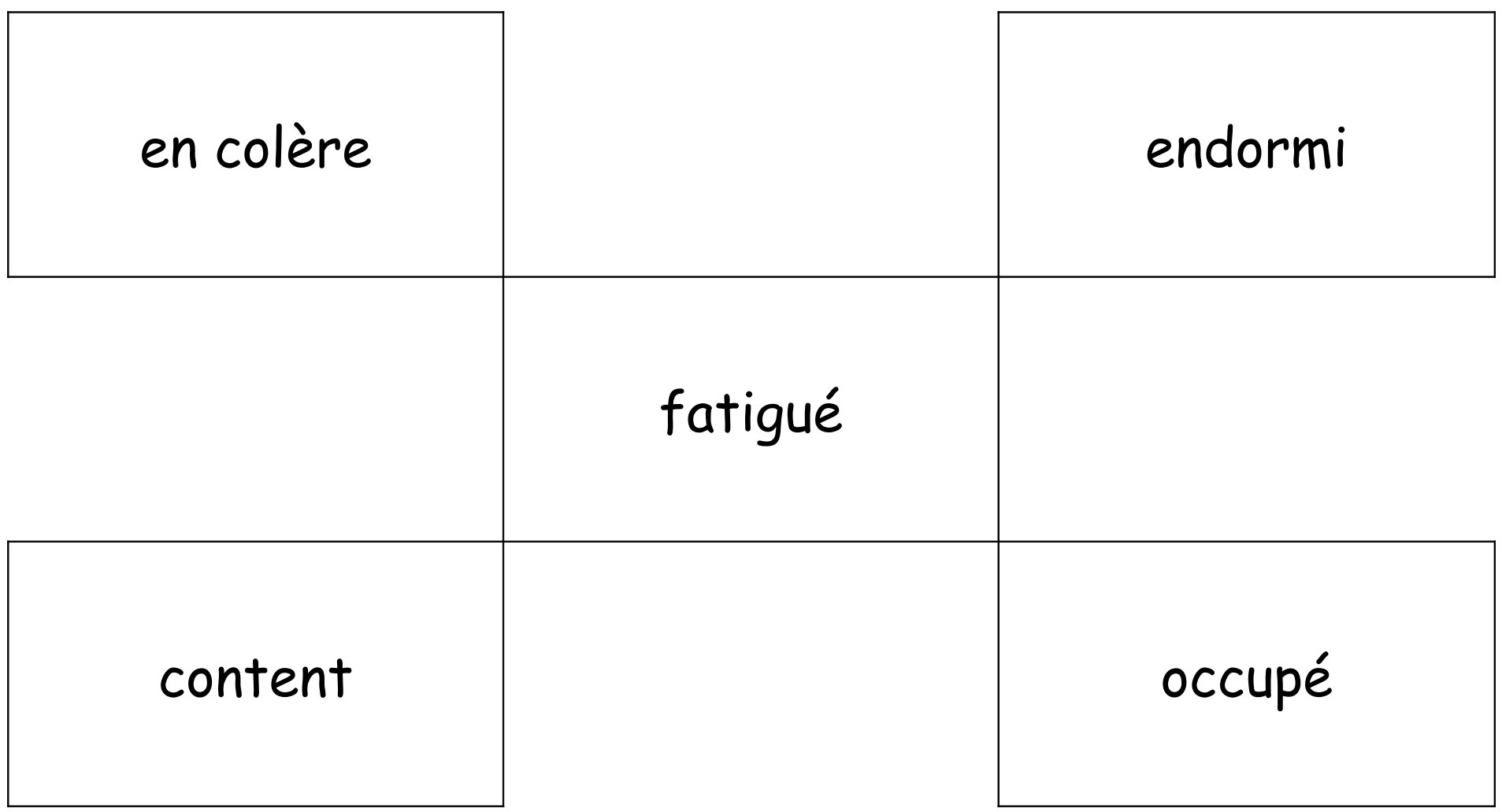

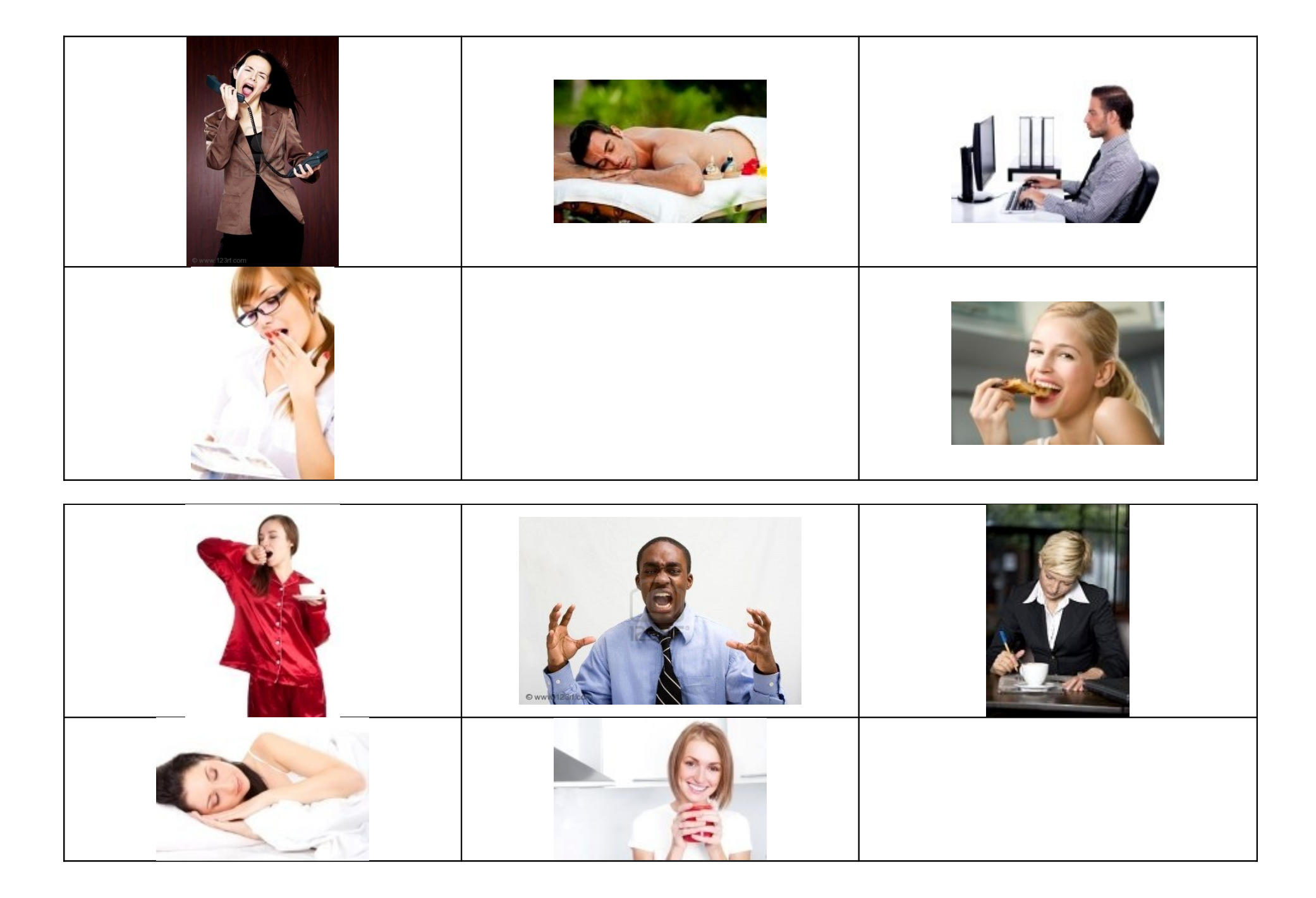

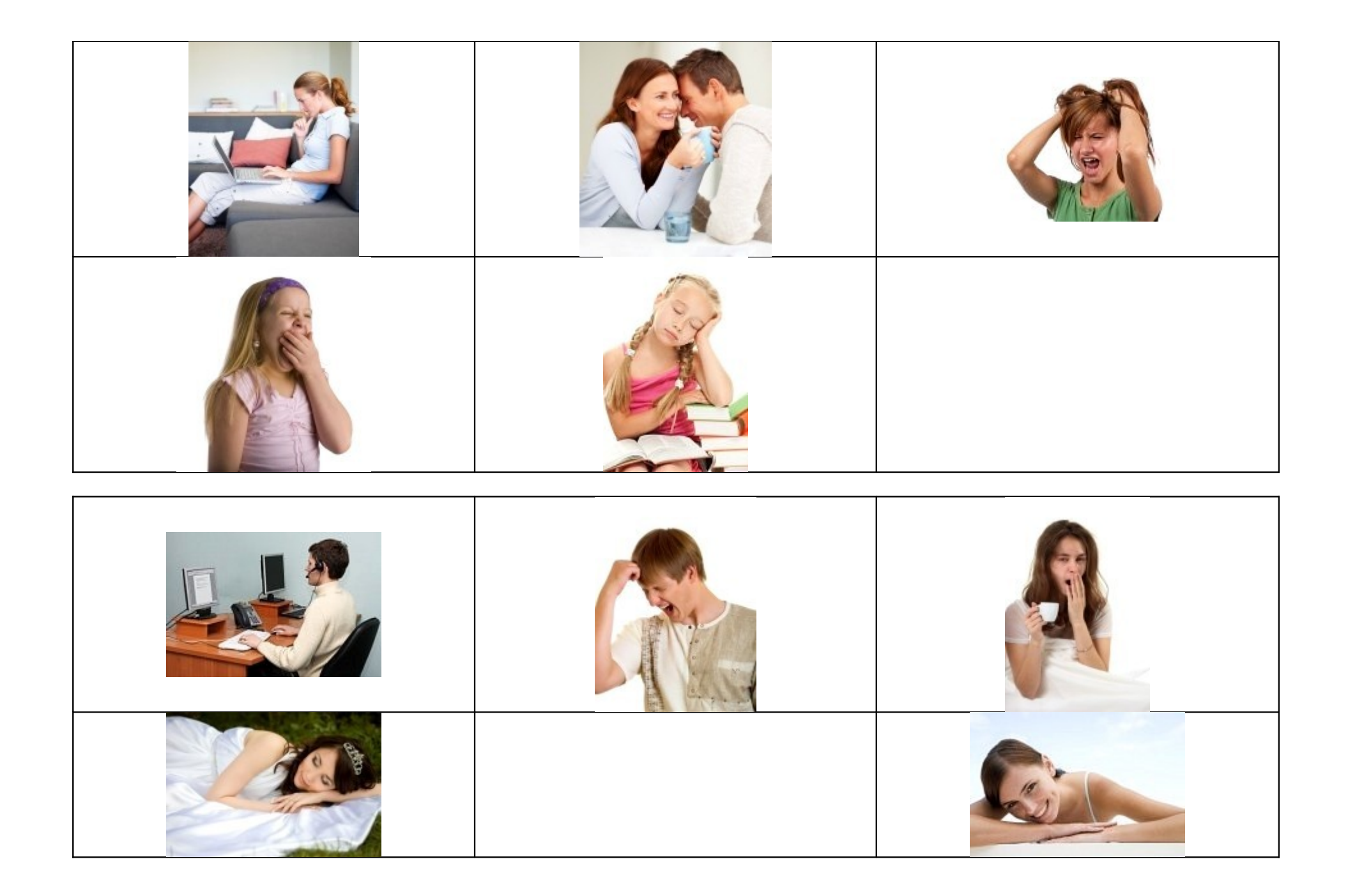

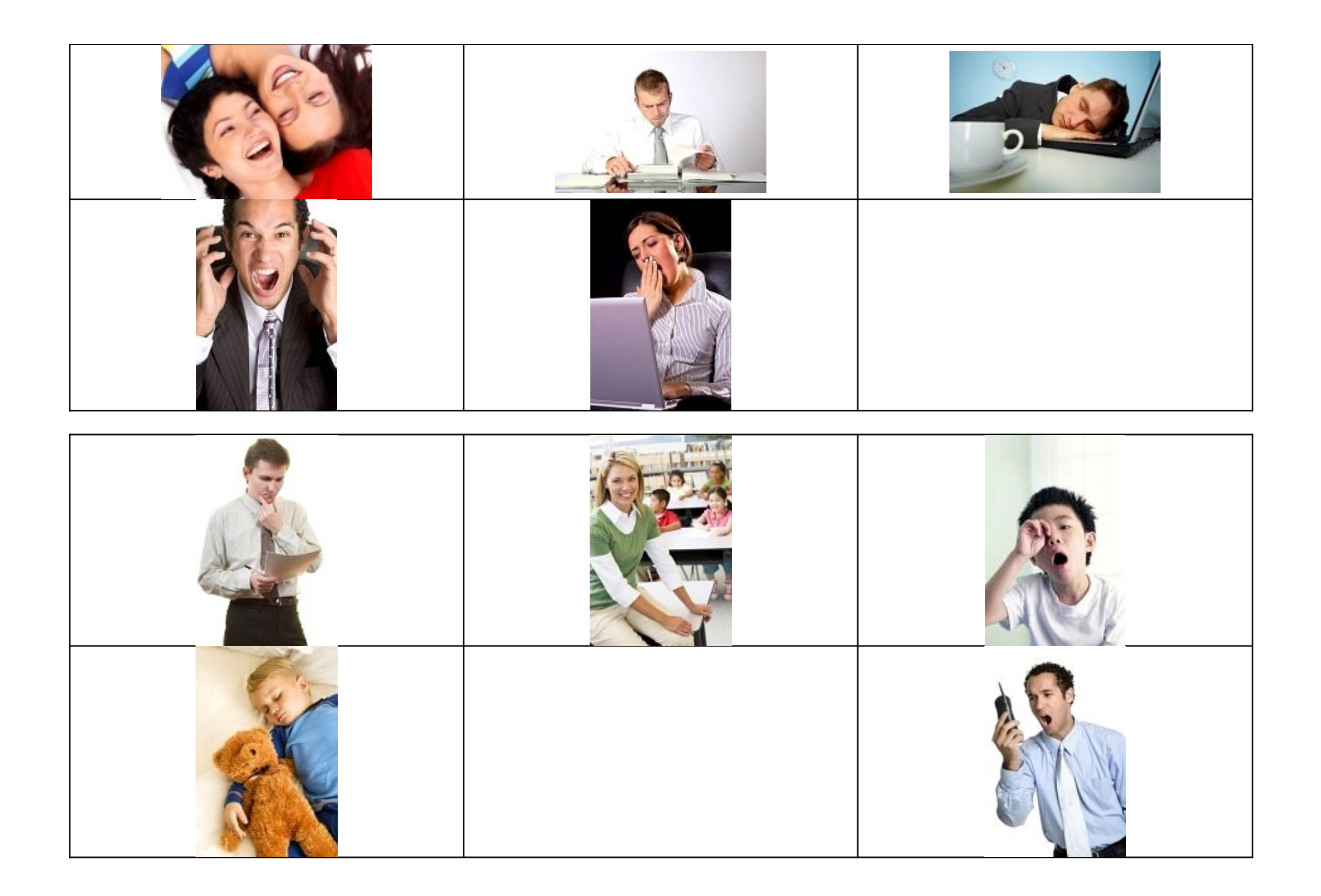

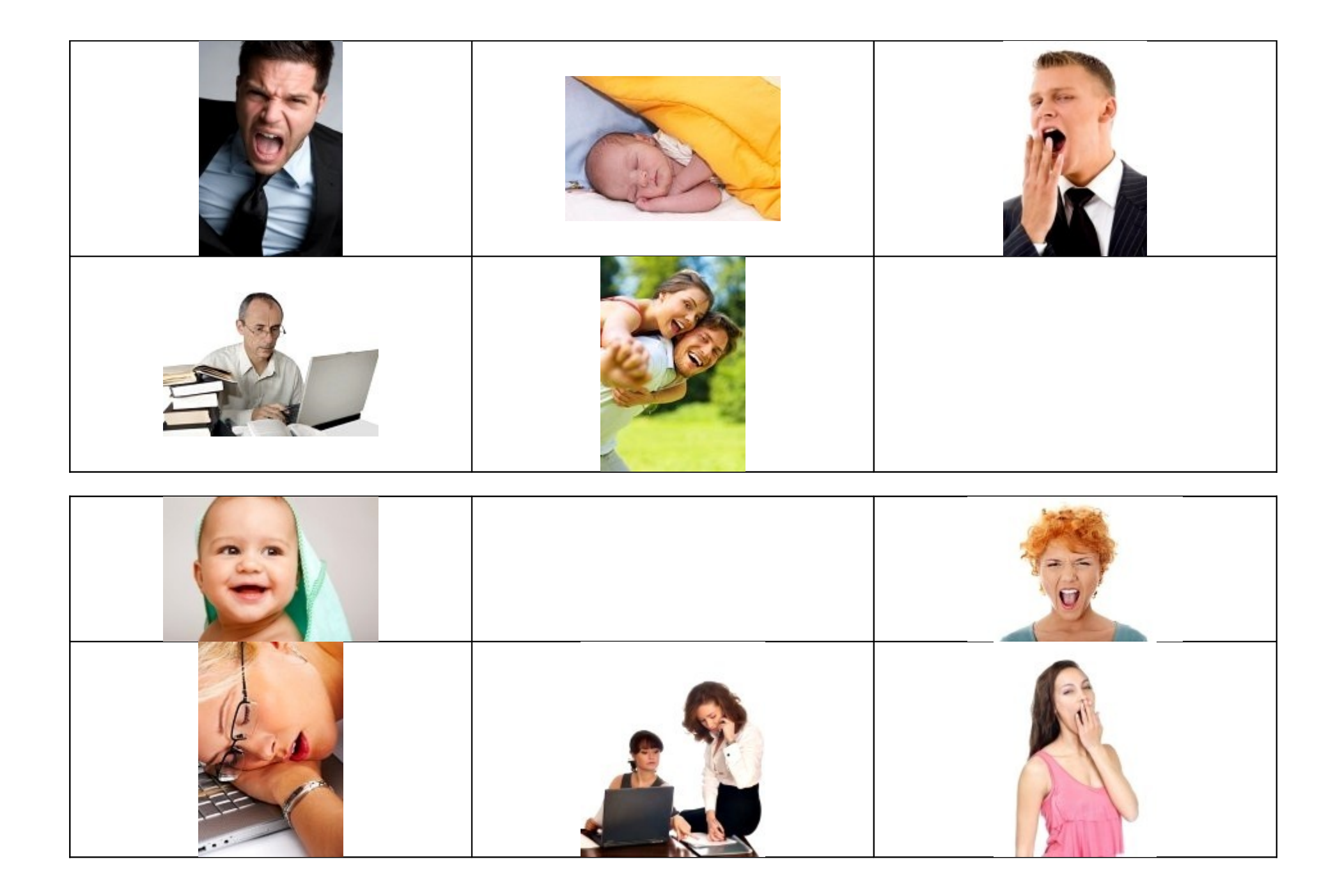

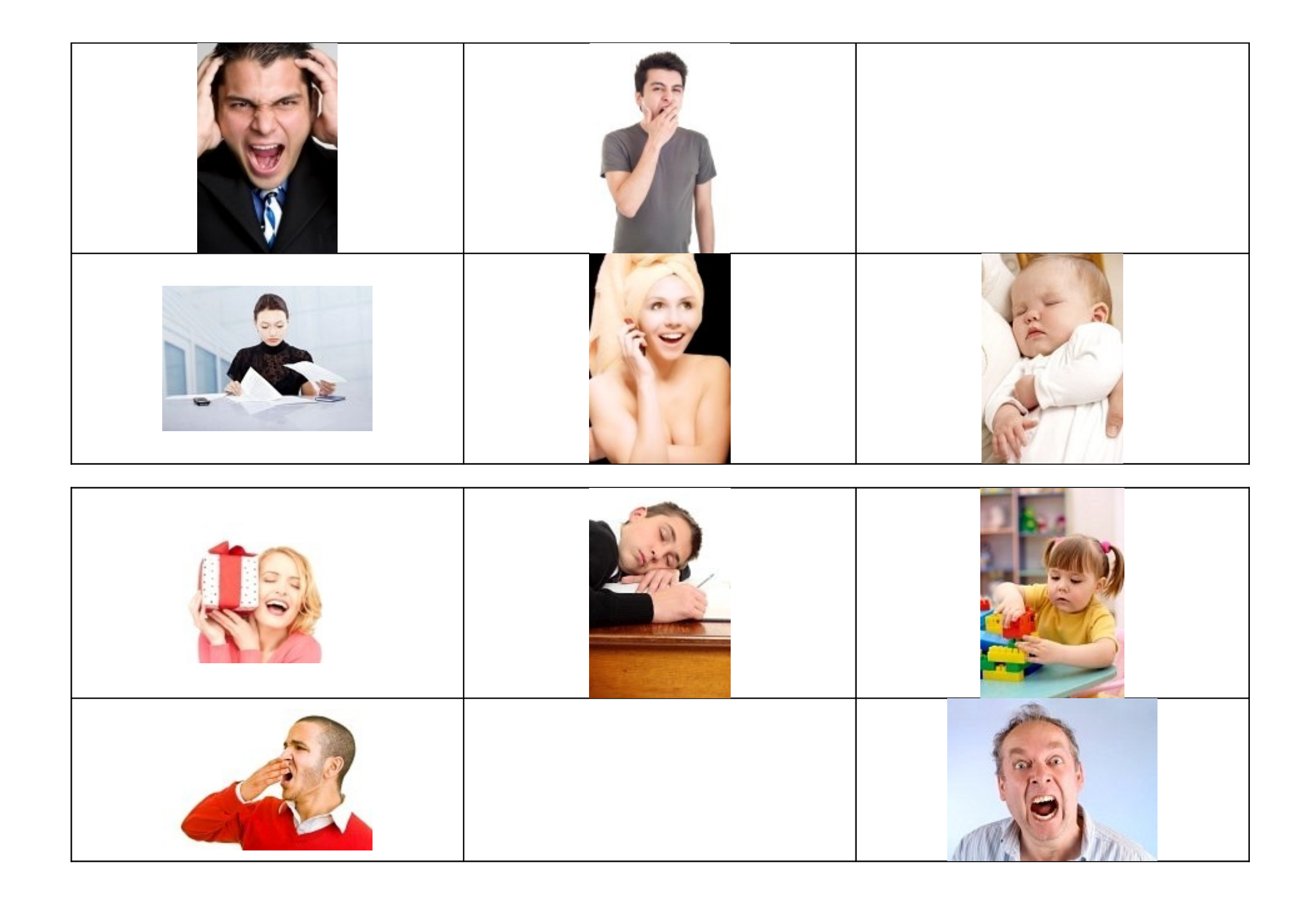

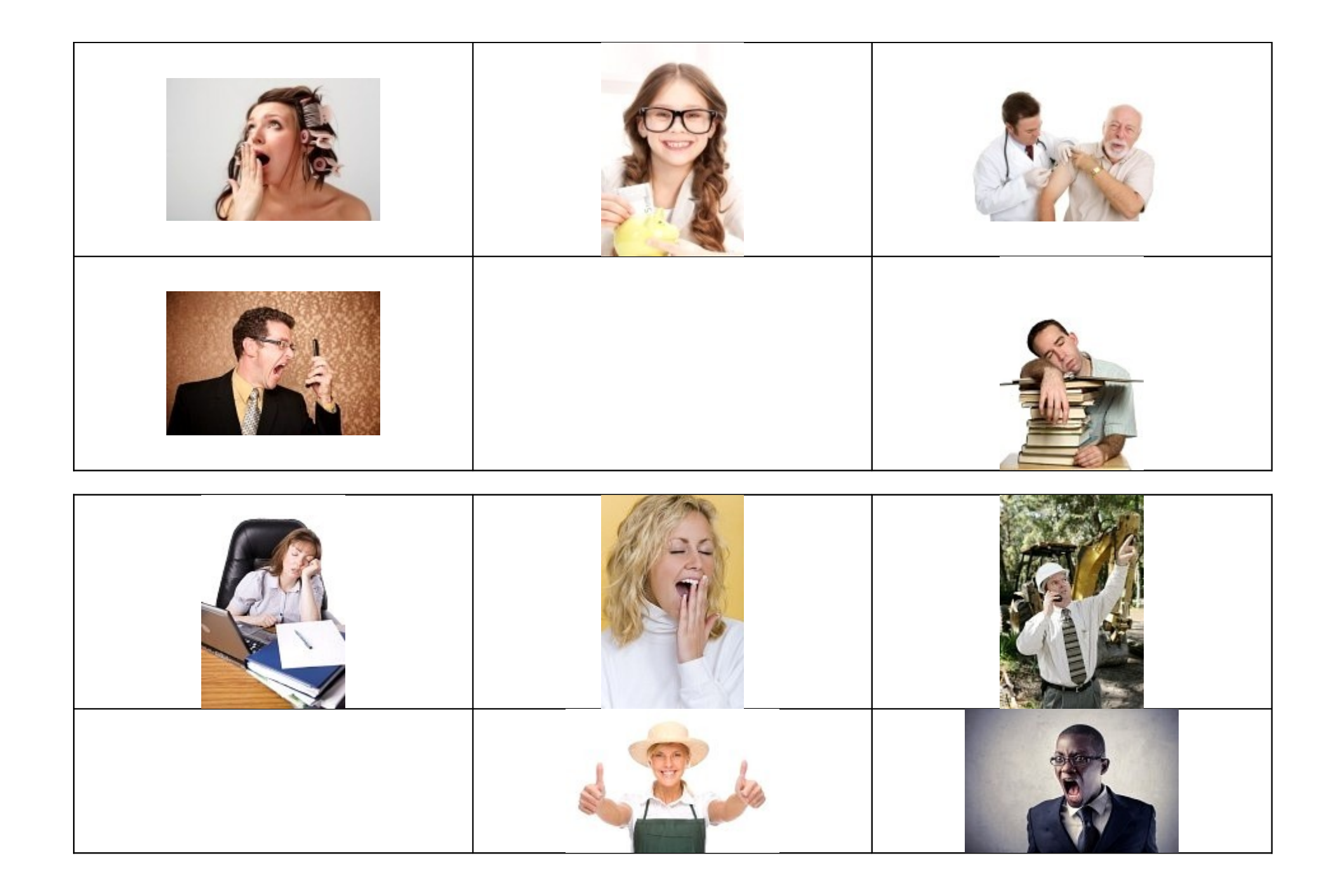